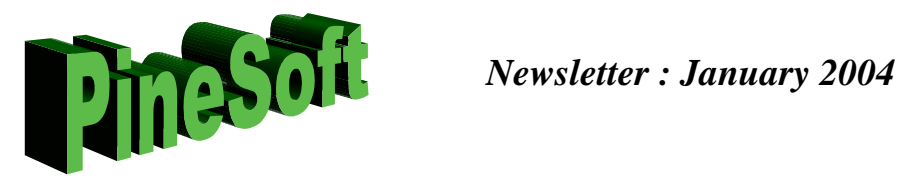

## *New version for 2004*

January 2004 sees the launch of a revised version of PineSoft based on Microsoft Office XP components. The look and feel of the application has been retained and this move will bring the application in line with universities using Office 2000 or Office XP. {The existing version, using Access 97 can still be supplied should it prove to be more compatible with particular university networks.} Customers (pinedat.mdb) data files are still compatible with ALL PineSoft versions so will not need updating at this upgrade. The PineSoft application remains fully compatible with Windows 95, 98, ME, NT, 2000 and XP.

## *Changes to look out for*

- the "Export List" option now uses Excel format for Word Merge files, as the default column arrangement is a better format for use in Mail Merge, rather than the previous .doc or .txt files.
- a new copy button on the Main Student form makes it a one click option to copy term address details to home address fields (useful if these are the same).
- revised on-line help

## *PineSoft Director Top Student at Aberdeen University*

I am pleased to report that Mrs Louise Finlayson has recently been awarded an MSc with distinction in Information Technology from Aberdeen University. Louise will be involved in future product developments.

## *PlaceNet (PineSoft to Give Presentation at Annual Conference)*

With 50% of PlaceNet members reported to be PineSoft users, I look forward to meeting many of you at PlaceNet's Annual Conference in Harrogate in May 2004. The conference will provide an opportunity to meet with me and Louise. Further details about PlaceNet and the Harrogate Conference may be obtained from Alan Bateman, Secretary General of Placements in industry Network (Email : alanbateman@placenet.freeserve.co.uk, Website : www.placenet.org.uk)

Best wishes for the New Year.

Dr Stuart K Donald

**Director**